- 13 ISBN 9787801406118
- 10 ISBN 7801406117

出版时间:2009-8

 $(2009-08)$ 

书名:《中等职业教育课程改革规划新教材·计算机应用基础上机实习指导》

页数:109

版权说明:本站所提供下载的PDF图书仅提供预览和简介以及在线试读,请支持正版图书。

## www.tushu000.com

## $(W$ indows XP+Office $2003$

 $XP+Office2003$ 

用的上机实习指导用书。考虑到中职学生上机实习的需要,《计算机应用基础上机实习指导(Windows

 $\approx$  2009

 $\Theta$  and  $\Theta$  and  $\Theta$  and  $\Theta$  and  $\Theta$  $\overline{\text{DV}}$ 

 $(Windows XP+Office2003)$ 

 $(Windows XP+Office2003)$ 

(Windows XP+Office2003)

 $(Windowns XP+Office2003)$ 

## $(W$ indows XP+Office $2003$ (Windows XP+Office2003)  $\chi$  2009 , and the contract of  $\zeta$  and  $\zeta$  and  $\zeta$  and  $\zeta$  and  $\zeta$  and  $\zeta$  $\rm DV$

 $(Windows XP+Office2003)$ 

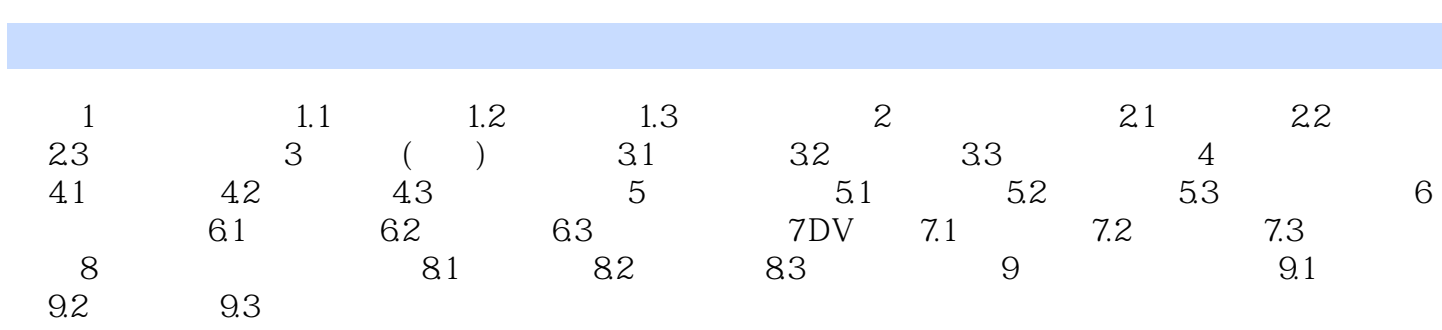

 $1.1$ 

 $1.1.1$ 

 $\omega$  Word  $2003$ 

 $(W$ indows XP+Office $2003$ 

本站所提供下载的PDF图书仅提供预览和简介,请支持正版图书。

:www.tushu000.com